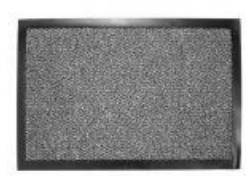

## Tapis antipoussière 40 x 60 cm gris ou marron

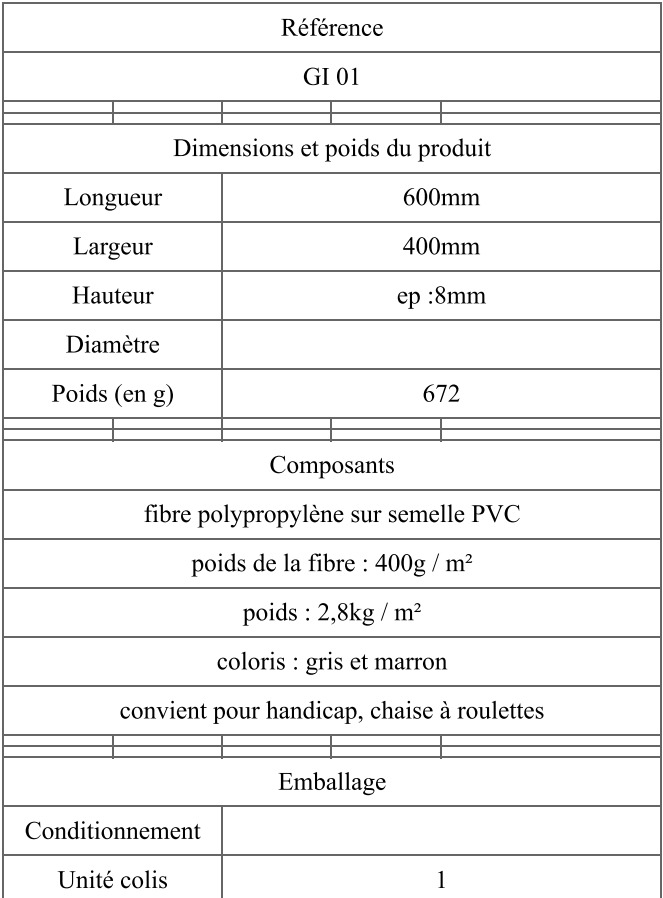